R2.10

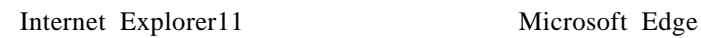

 $A4$ 

 $\times$ 

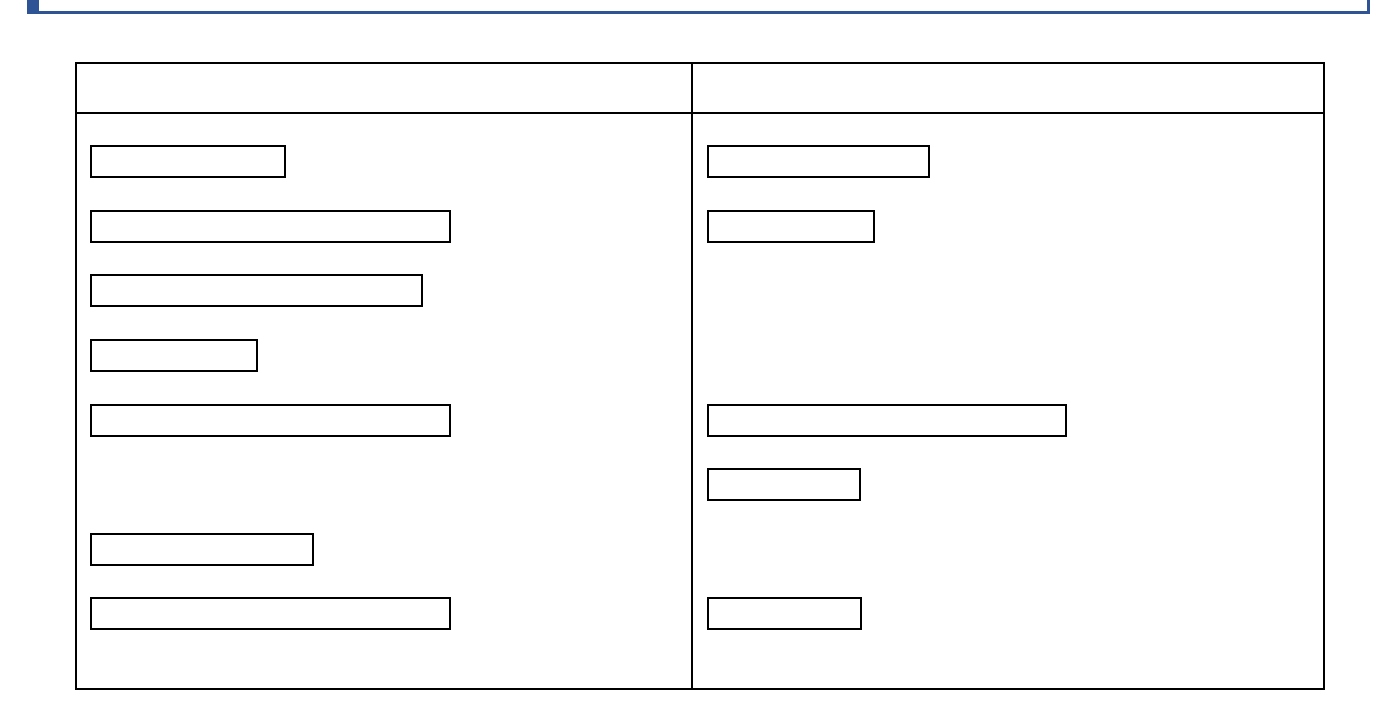

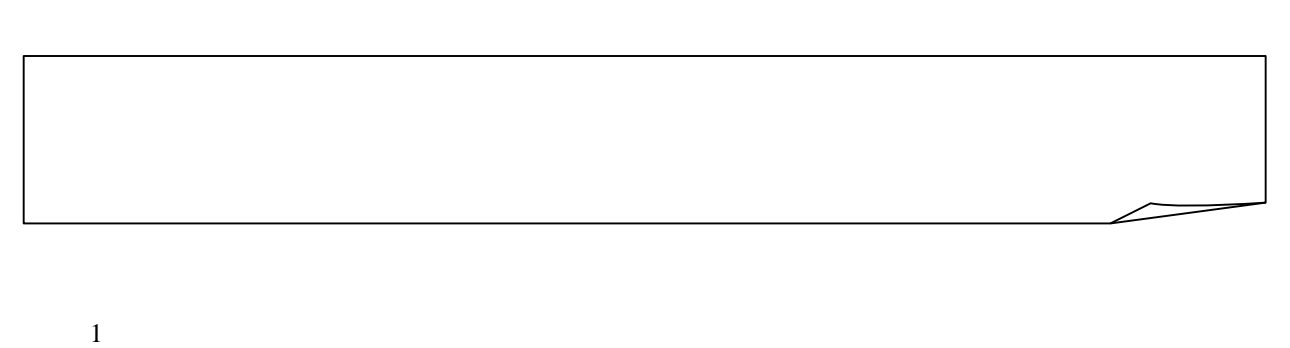

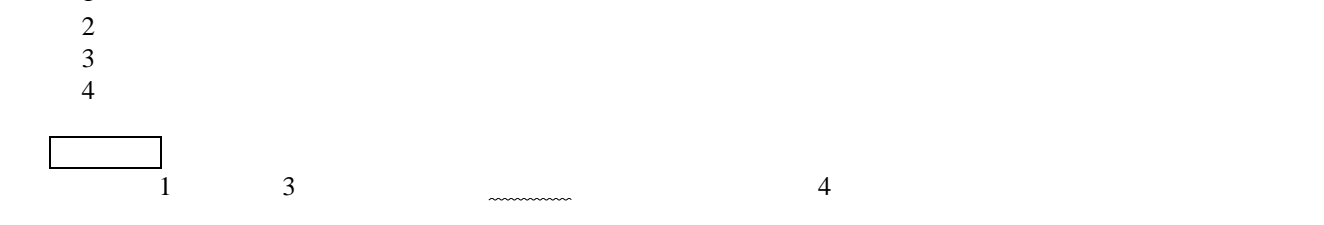

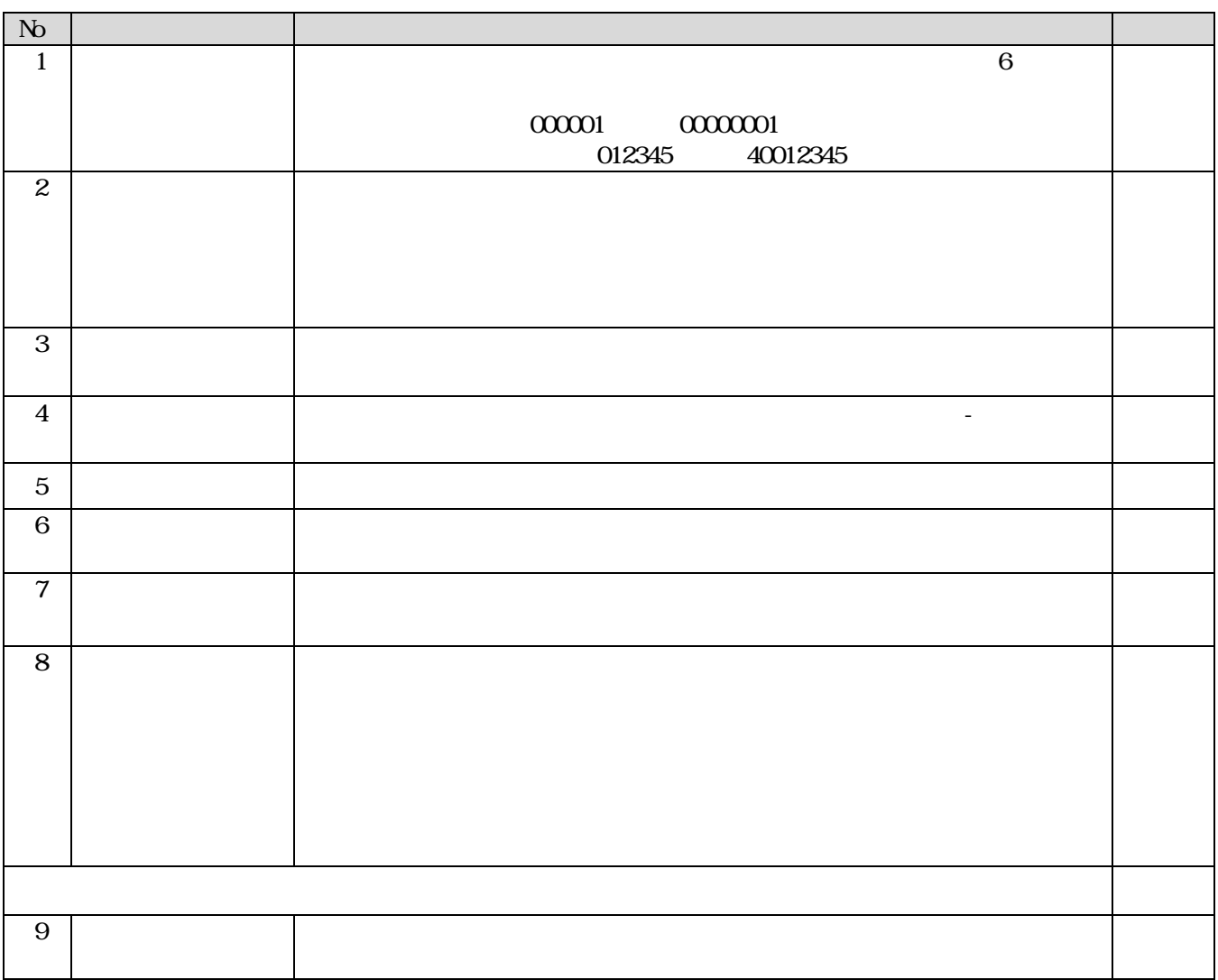

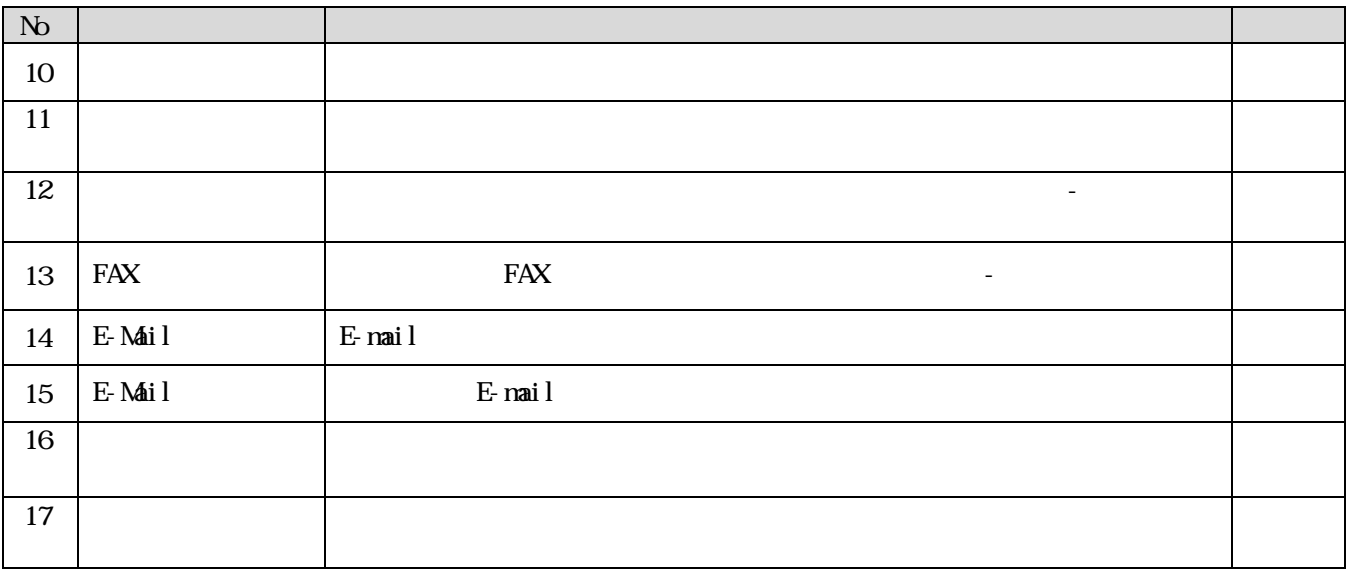

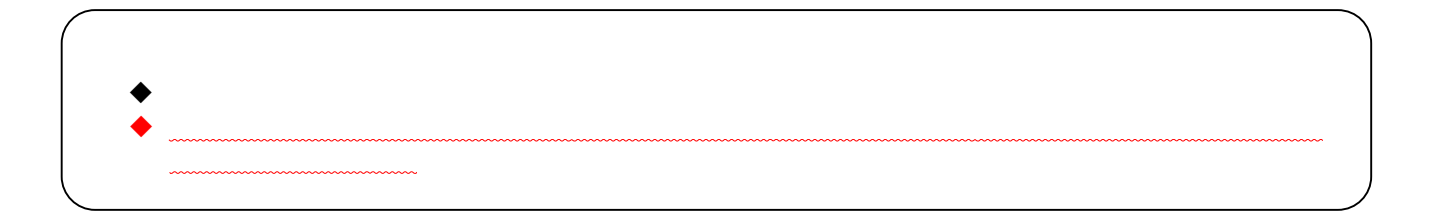

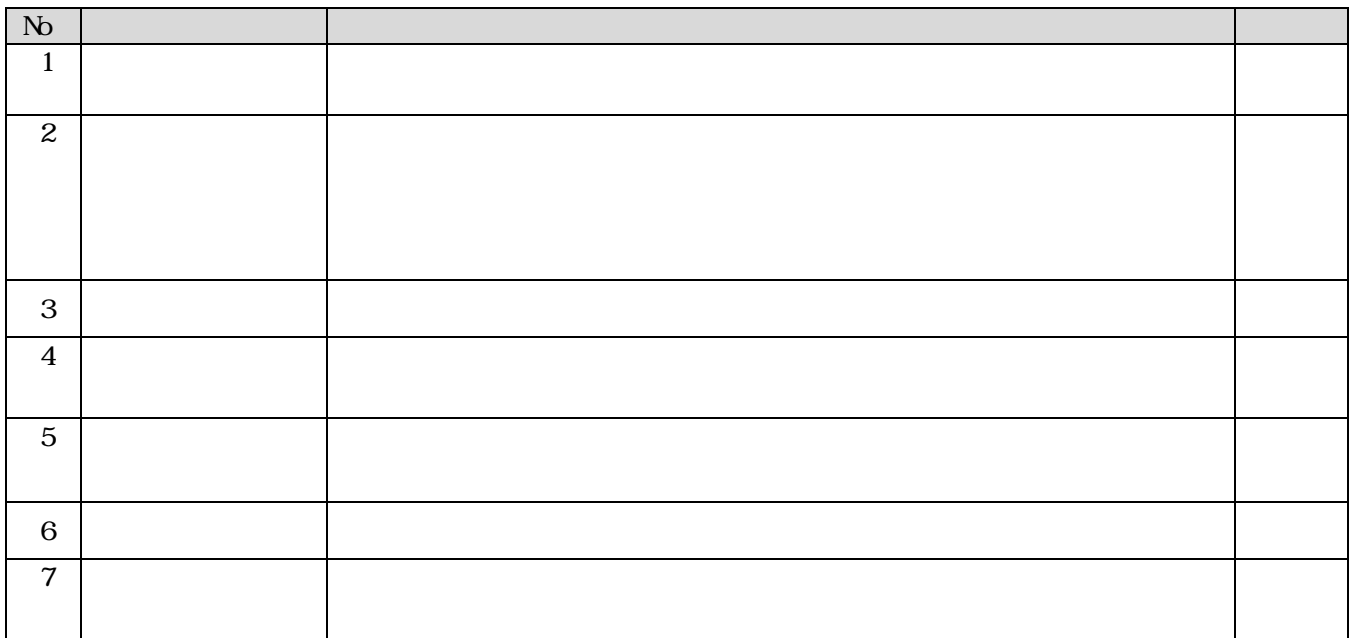

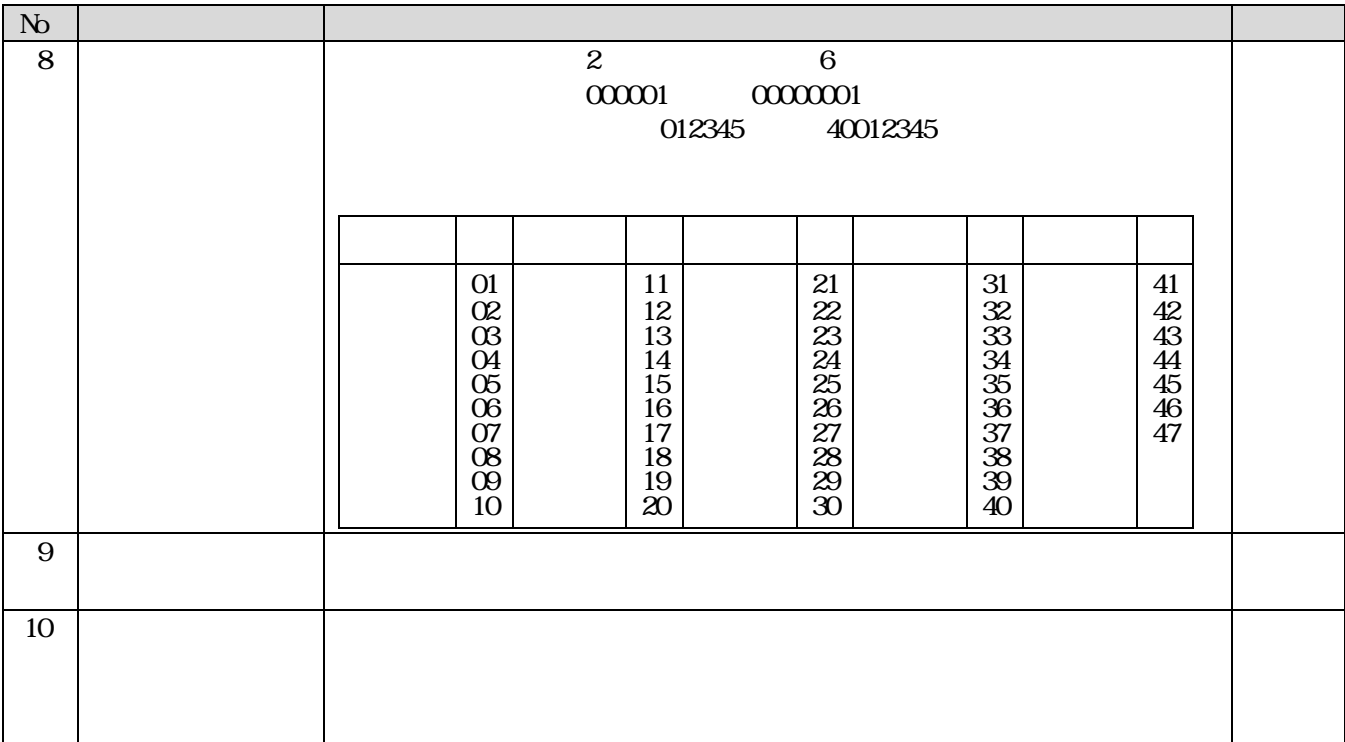

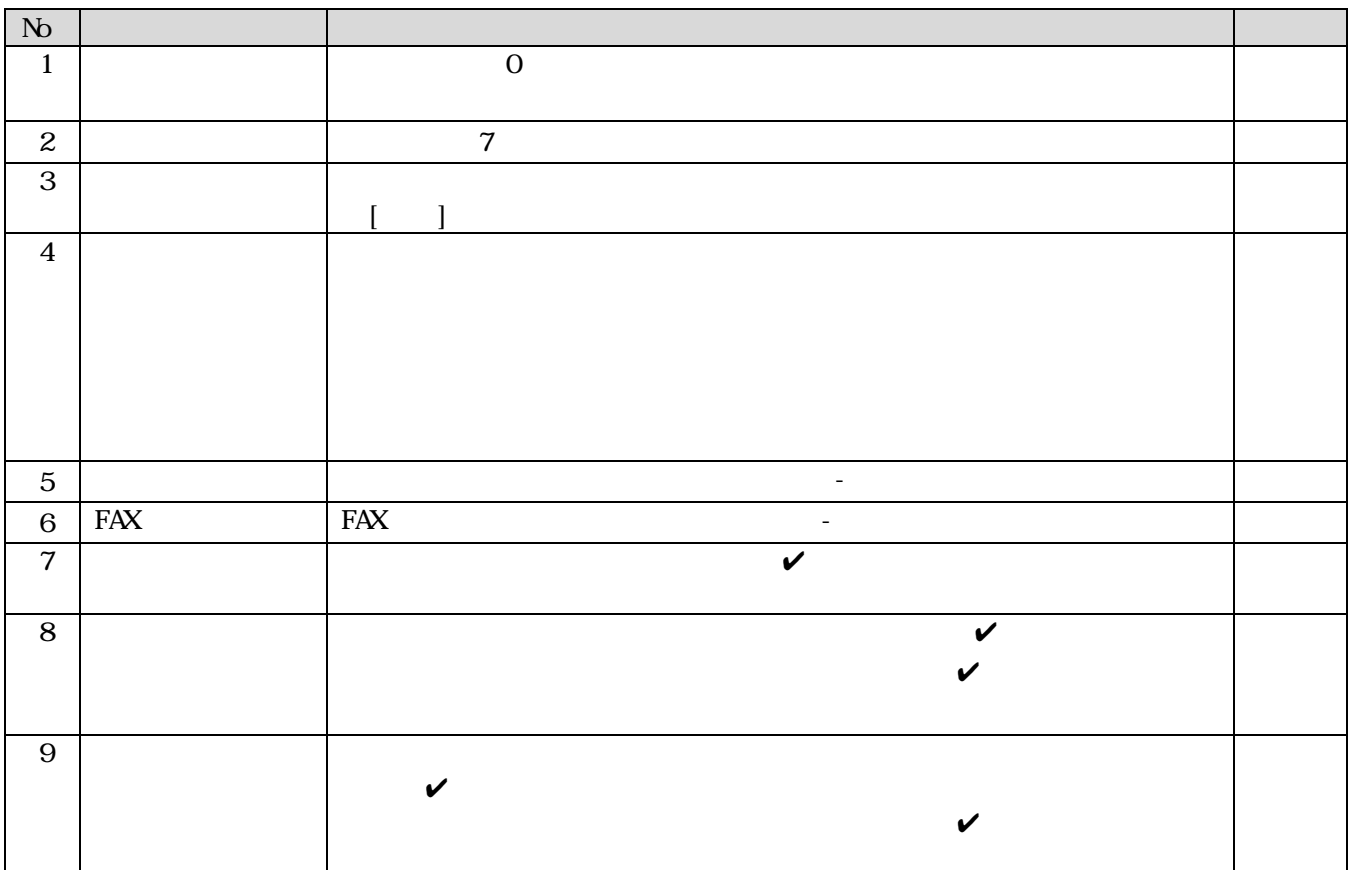

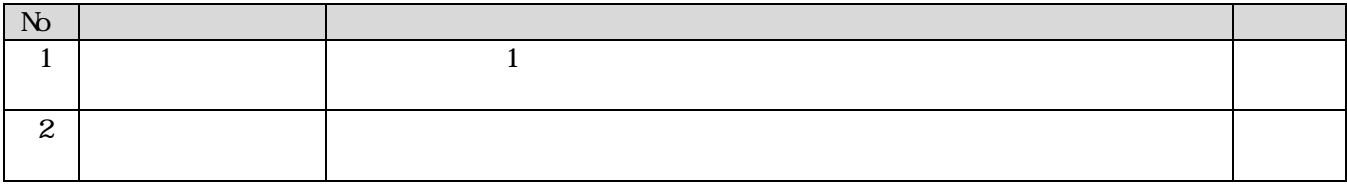

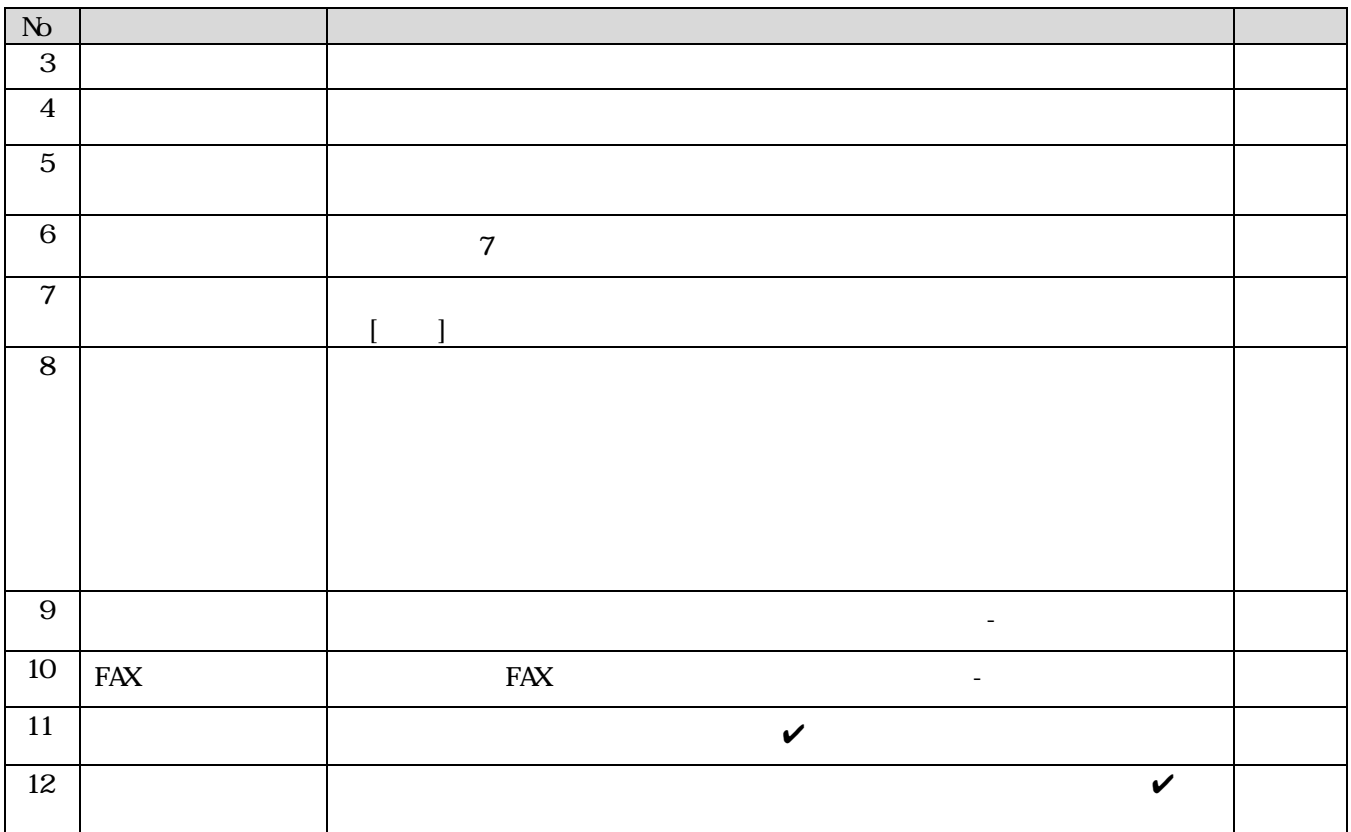

 $\begin{array}{ccc} & & & 1 & \\ \end{array}$ 

が印字されたもの)を郵送してください。

申請までの作業手順 ※必ず①→②の手順で行ってください

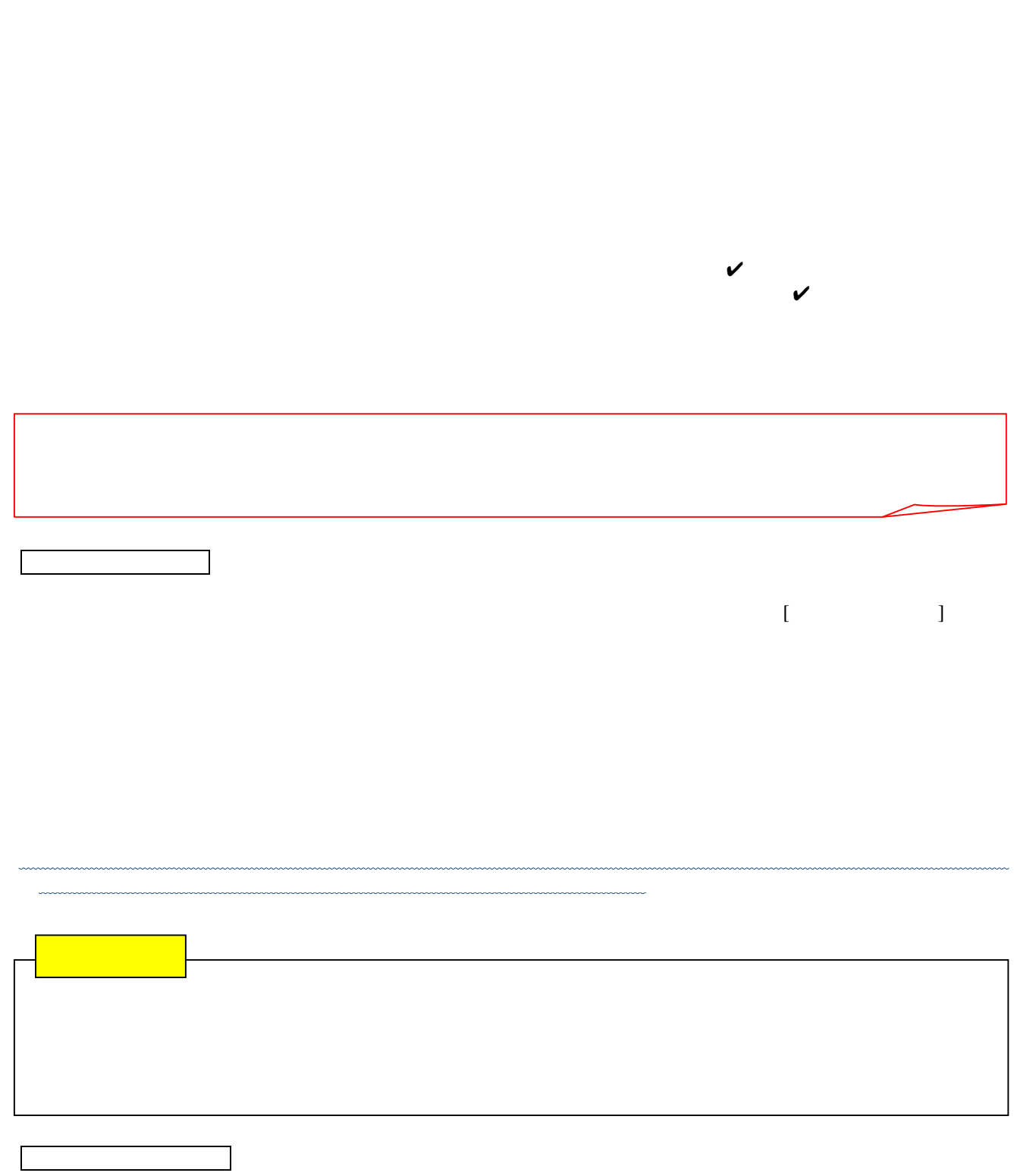

 $\frac{1}{2}$ 

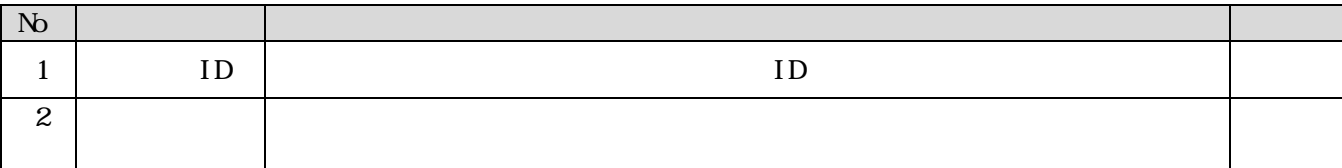

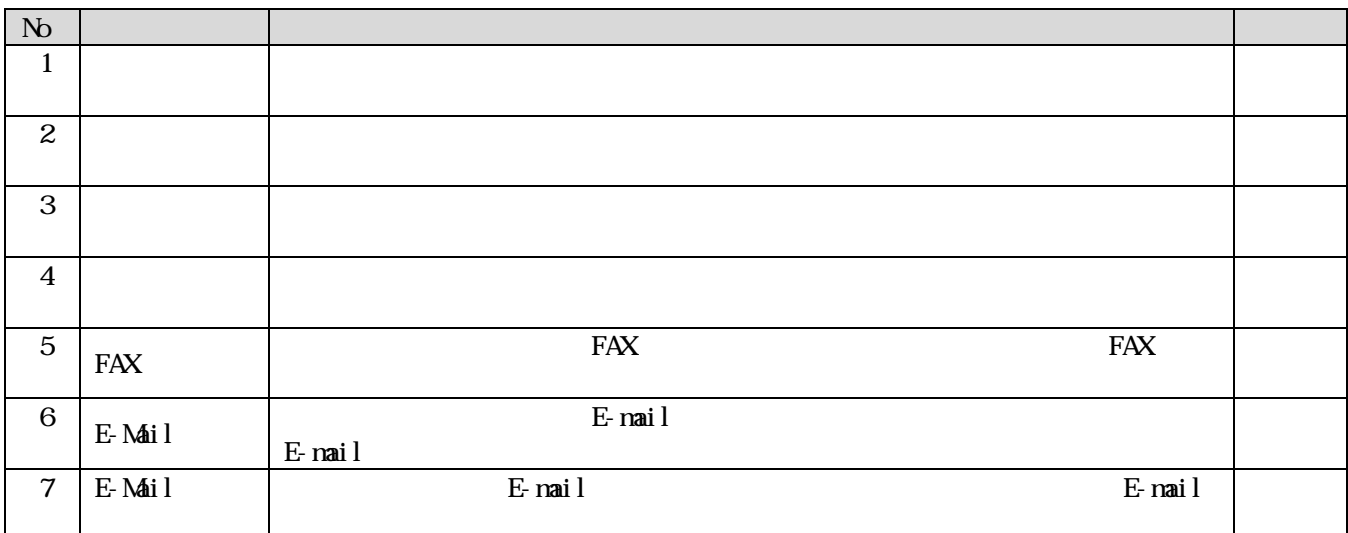

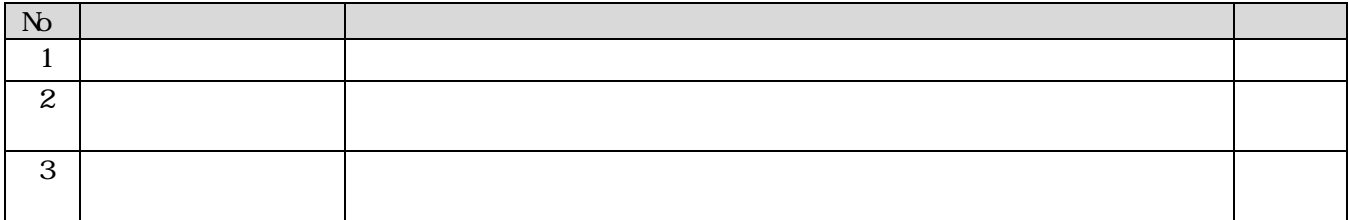

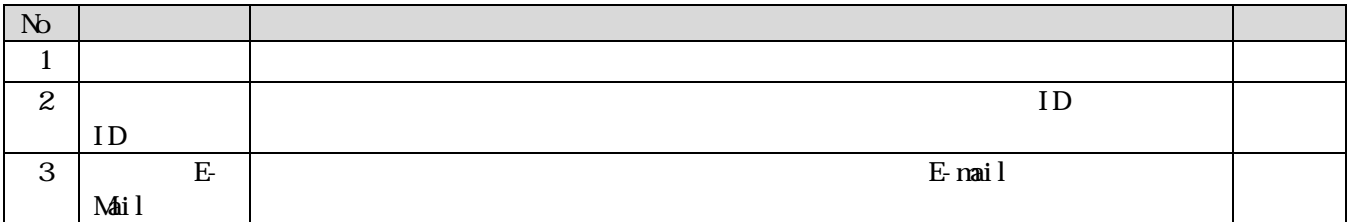

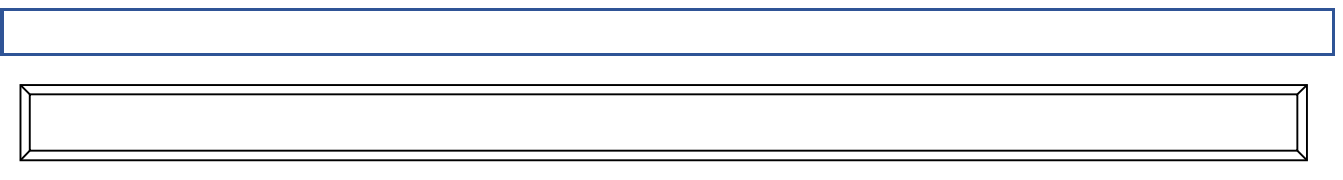

de la contracta de la contracta de la contracta de la contracta de la contracta de la contracta de la contract

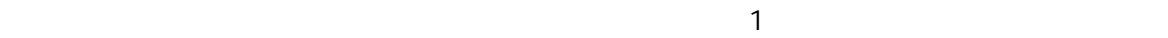